# **baixar pixbet**

- 1. baixar pixbet
- 2. baixar pixbet :en plein roulette
- 3. baixar pixbet :saque bet365 pix

## **baixar pixbet**

### Resumo:

**baixar pixbet : Bem-vindo ao mundo eletrizante de ecobioconsultoria.com.br! Registre-se agora e ganhe um bônus emocionante para começar a ganhar!**  contente:

## **baixar pixbet**

O **aplicativo de aposta Pixbet** é a casa de apostas que oferece saques rápidos e seguros pelo PIX em baixar pixbet minutos. Com a versão otimizada do aplicativo para Android e iOS, você poderá realizar suas apostas com facilidade e aproveitar as promoções e bônus disponíveis. No artigo abaixo, mostraremos como baixar e utilizar o aplicativo Pixbet para aumentar suas ganâncias nos jogos.

### **baixar pixbet**

O aplicativo Pixbet é uma plataforma de apostas online que permite aos usuários realizar apostas em baixar pixbet várias modalidades esportivas e games de cassino, como futebol, basquete, vôlei, tennis, entre outros. Com um design moderno e prático, o aplicativo é fácil de usar e navegar, oferecendo uma experiência de apostas em baixar pixbet alta qualidade.

### **Benefícios do Aplicativo de Apostas Pixbet**

- Saque rápido e seguro em baixar pixbet minutos pelo PIX.
- Versão otimizada para Android e iOS.
- Ampla variedade de esportes e jogos de cassino.
- Promoções e bônus exclusivos.
- Facilidade em baixar pixbet realizar apostas e rastrear o histórico.

### **Como Baixar o Aplicativo Pixbet no Android e iOS**

Para baixar o aplicativo Pixbet em baixar pixbet seu dispositivo móvel, siga as etapas abaixo:

- 1. Visite a loja de aplicativos do seu celular (Google Play Store ou Apple App Store).
- 2. Pesquise por "Pixbet" e selecione o aplicativo na lista de resultados.
- 3. Clique no botão "Instalar" e aguarde a conclusão da instalação.
- 4. Após a instalação, abra o aplicativo e faça o cadastro ou login na baixar pixbet conta.

### **Como Utilizar o Aplicativo Pixbet**

Após realizar o cadastro ou login na baixar pixbet conta, você poderá navegar pelo menu do aplicativo para explorar as diferentes opções de apostas e jogos de cassino e fazer baixar pixbet escolha.

Para realizar uma aposta, siga as etapas abaixo:

- 1. Selecione a modalidade esportiva ou jogo de cassino desejado.
- 2. Escolha o evento ou partida em baixar pixbet que deseja realizar a aposta.
- 3. Insira o valor da aposta e clique em baixar pixbet "Confirmar".
- 4. Aguarde a finalização do evento ou partida e verifique se baixar pixbet aposta foi vencedora.

### **Conclusão e Dicas para Apostas no Aplicativo Pixbet**

O aplicativo de apostas Pixbet é uma plataforma segura e confiável para realizar apostas em baixar pixbet diversos esportes e jogos de cassino. Com uma interface simples e fácil de usar, o aplicativo oferece uma experiência de apostas em baixar pixbet alta definição, com múltiplas opções de personalização de apostas, promoções e bônus exclusivos. **Dica Descrição**

Comece com apostas simples e aumente gradualmente baixar pixbet aposta conforme você se familiariza com a plataforma.

Aproveite as promoções e bônus exclusivos oferecidos pelo aplicativo.

Com essas dicas em baixar pixbet mente, tente baixar pixbet sorte e aumente suas odds no mundo do entretenimento online com o aplicativo Pixbet!

### [bet wc 2024](https://www.dimen.com.br/bet-wc-2024-2024-08-07-id-9044.html)

A Pixbet, uma das principais casas de apostas online no Brasil, oferece a seus usuários vários benefícios, sendo um deles o bónus de boas-vindas. Este bónus é oferecido aos novos utilizadores que se registram na plataforma e fazem o seu primeiro depósito.

O bónus de boas-vindas geralmente consiste em baixar pixbet um valor adicional ao depósito inicial, o que permite aos utilizadores começar a apostar com um saldo aumentado. No entanto, é importante ler atentamente os termos e condições do bónus, uma vez que geralmente estão associados a determinados requisitos de aposta que devem ser cumpridos antes de poder retirar as suas ganhancias.

Além do bónus de boas-vindas, a Pixbet também oferece outras promoções e ofertas especiais aos seus utilizadores, como bónus de recarga, bónus de parceria e programa de fidelidade, entre outros. Para se manter atualizado sobre as promoções e ofertas mais recentes, recomenda-se aos utilizadores consultar regularmente o site da Pixbet ou se inscrever na newsletter da empresa.

Em resumo, a Pixbet oferece aos seus utilizadores uma ampla variedade de bónus e promoções, sendo o bónus de boas-vindas um dos principais benefícios oferecidos aos novos utilizadores. Através destes bónus, os utilizadores podem aumentar o seu saldo inicial e ter mais oportunidades de ganhar nas suas apostas.

## **baixar pixbet :en plein roulette**

ganhei uma aposta hoje, fiz duas, uma eu ganhei e a outra perdi. Aconteceu que a demora pra aposta ser aceita como

, demora demais, enquanto a aposta perdida atualiza por seguinte. Logo, não consigo sacar o dinheiro muito menos fazer

utras apostas na plataforma. É péssimo o atendimento online, já que mesmo que você reclame, não podem fazer NADA (nunca

podem).

Acompanhe de perto os jogos e equipas deseja apostar para tomar decisões informadas.

Nunca arrisque toda baixar pixbet aposta baixar pixbet um único jogo ou partida.

o que estão tentando fazer? pegar o dinheiro de todo mundo e excluir o site? pois para depositar, não tive problemas,

s agora com saldo, não consigo entrar na minha conta, e quando raramente consigo, não me permitem sacar meu saldo. isso

está a cara do [Editado pelo Reclame Aqui]. já usei muito o site e pensei que fosse confiável, mas pelo visto, deve ser

uma estratégia, ganhar confiança do público, para depois passar a perna em todo

## **baixar pixbet :saque bet365 pix**

### **Loja do Corinthians anuncia nova camisa com sugestão de personalização com nome "Gabriel" e ShopTimão começa a receber pedidos**

A Loja oficial do Corinthians anunciou na sexta-feira a nova camisa do clube e sugeriu o nome "Gabriel" para personalização. AShop Timão, licenciada pelo Corinthians, começou a receber pedidos de camisas personalizadas.

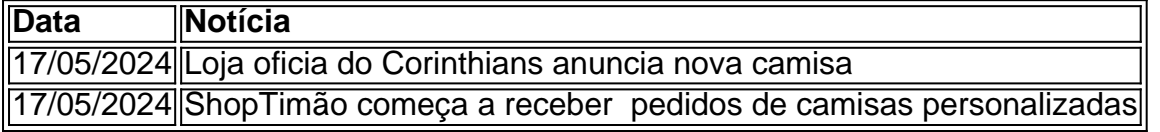

### **{img} de Gabigol usando camisa do Corinthians causa repercussão negativa e Flamengo toma conhecimento**

Uma {img} de Gabigol, atacante do Flamengo, usando a camisa do Corinthians em baixar pixbet um evento em baixar pixbet baixar pixbet casa causou repercussão negativa. A diretoria do Flamengo tomou conhecimento do caso e pretende punir o jogador e os presentes no encontro, que aconteceu durante a folga.

- {img} de Gabigol usando camisa do Corinthians causa repercussão negativa
- Diretoria do Flamengo toma conhecimento e planeja punir o jogador e presentes no encontro

### **Crise em baixar pixbet torno de Gabigol: Renovação de contrato sem sinal de avanço e atacante tentando descobrir quem vazou {img}**

Em mais uma crise envolvendo Gabigol, a renovação de seu contrato, que vence em baixar pixbet dezembro, não tem sinal de avanço e ele pode assinar com outro clube já em baixar pixbet junho. O atacante concentra esforcos em baixar pixbet descobrir quem tenta prejudicá-lo com a {img} vazada de um momento de folga, em baixar pixbet que se reuniu em baixar pixbet baixar pixbet casa para um churrasco.

- 1. Crise em baixar pixbet torno de Gabigol
- 2. Renovação de contrato sem sinal de avanço
- 3. Gabigol tenta descobrir quem vazou {img} do churrasco

### **Declaração da assessoria do jogador**

"Gabriel estava na casa dele, em baixar pixbet um momento de folga e celebrando a vitória na Libertadores. Ele estava com amigos e membros do Flamengo que são seus amigos também. A {img} não é verdadeira", afirmou a assessoria do jogador.

Author: ecobioconsultoria.com.br Subject: baixar pixbet Keywords: baixar pixbet Update: 2024/8/7 3:40:11